REANNZ LUNCH '19 - 12TH JUN 19

### **EDUROAM UPDATE** BIG NUMBERS, NEW TOOLS, GLOBAL REACH

**PAUL GUNN** paul.gunn@reannz.co.nz

**REANNZ** 

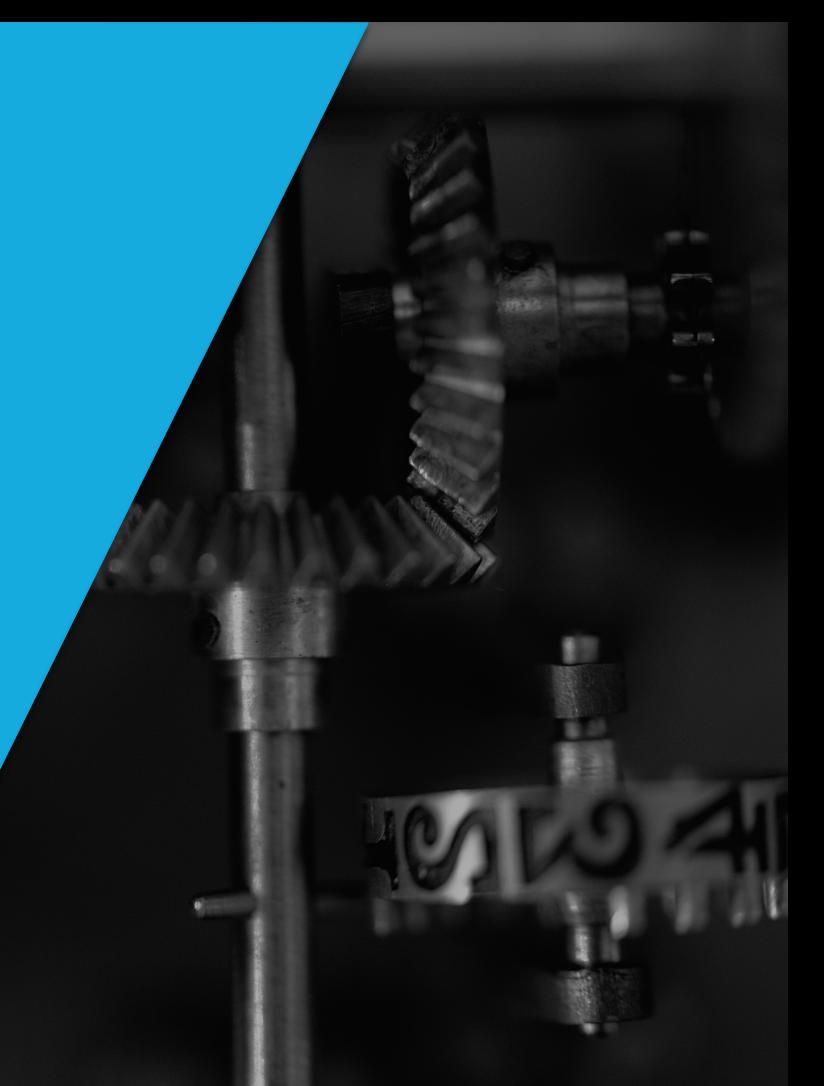

Photo by bert sz on Unsplash

INTRODUCTION

# EDUROAM UPDATE

- It's "eduroam"
- Global Coverage
- Local Coverage And Statistics
- Deployment Suggestions
- eduroam Configuration Assistance Tool (CAT)
- eduroam Managed IdP
- eduroam Apps
- eduroam Mailing Lists And Future Communications

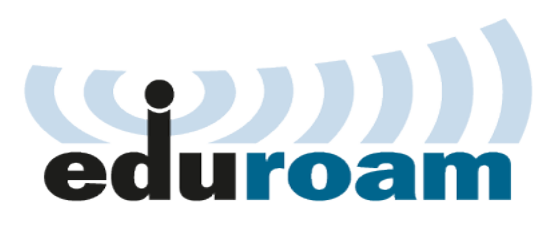

## **TERMINOLOGY**

- IdP : Identity Provider
- SP : Service Provider
- Realm : Your Canonical Name (example.ac.nz)
- NRO: National Roaming Operator (REANNZ)

#### **GLOBAL COVERAGE**

#### HOW MANY COUNTRIES AND TERRITORIES?

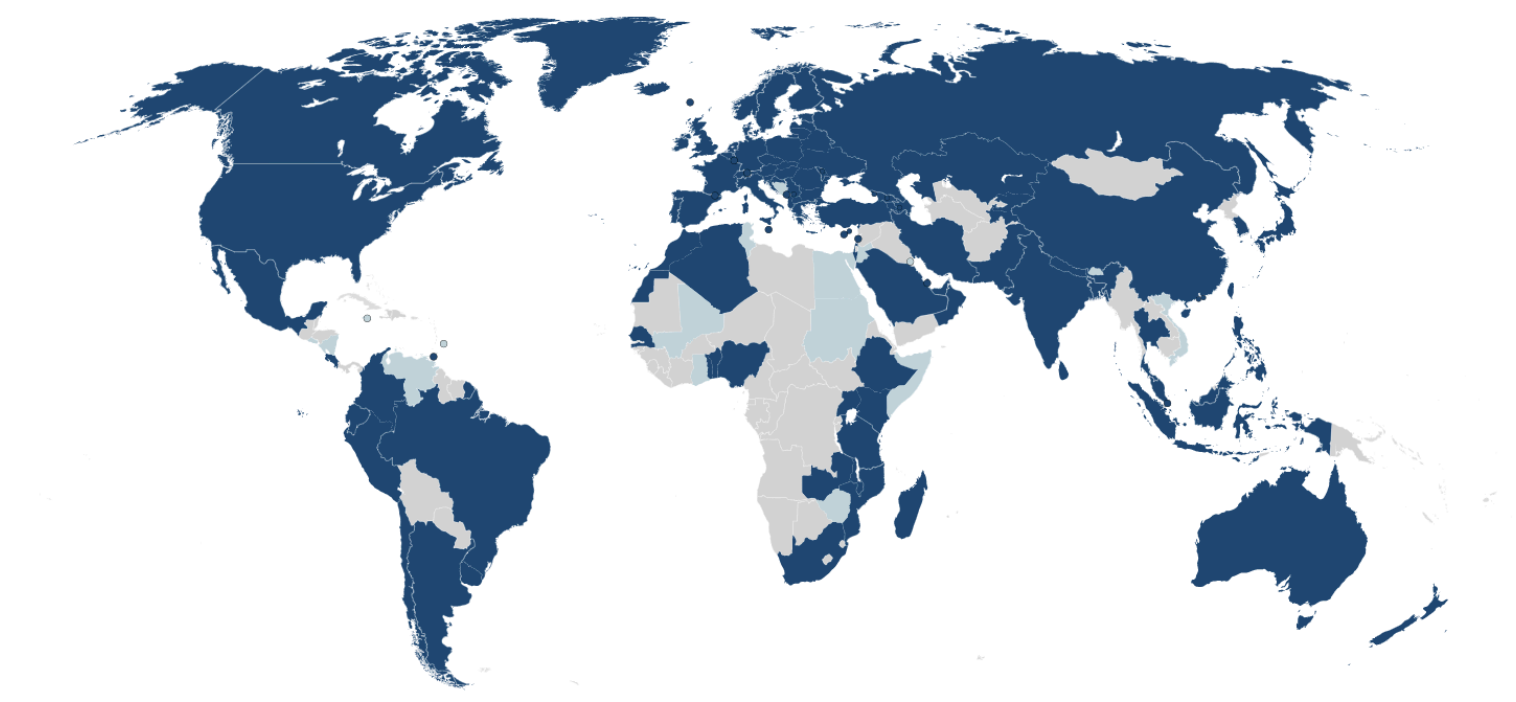

#### **LOCAL COVERAGE**

## **WHERE IN NEW ZEALAND?**

- https://member.eduroam.net.nz OR
- · eduroam Companion

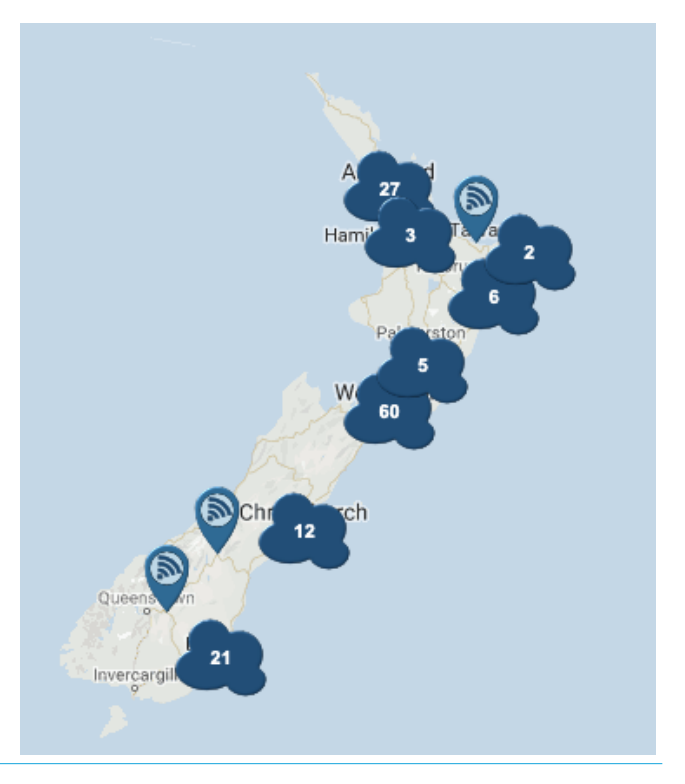

#### **LOCAL COVERAGE**

## **WHO IN NEW ZEALAND**

- $\bullet$  Universities  $7$
- Crown Research Institutes : 5
- · Institutes Of Technology, Polytechnics And Wānanga: 7
- Fducation Sector  $: 4$
- $\bullet$  Innovation 4
- $\bullet$  SP : 3
- $\cdot$  TOTAL : 30

#### LOCAL STATISTICS

## NUMBER OF ACCESS POINTS

Monthly Count Of Unique APs On New Zealand eduroam Network

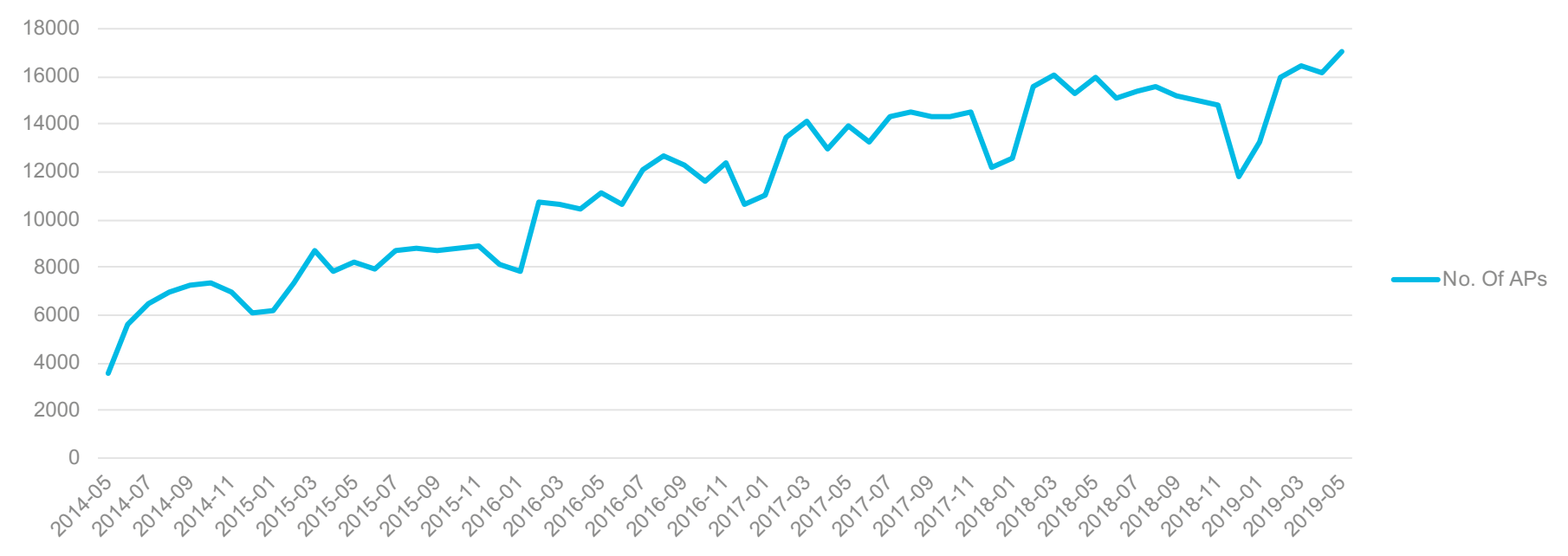

### NUMBER OF DEVICES CONNECTING TO EDUROAM

Monthly Count Of Devices Connecting On New Zealand eduroam Network

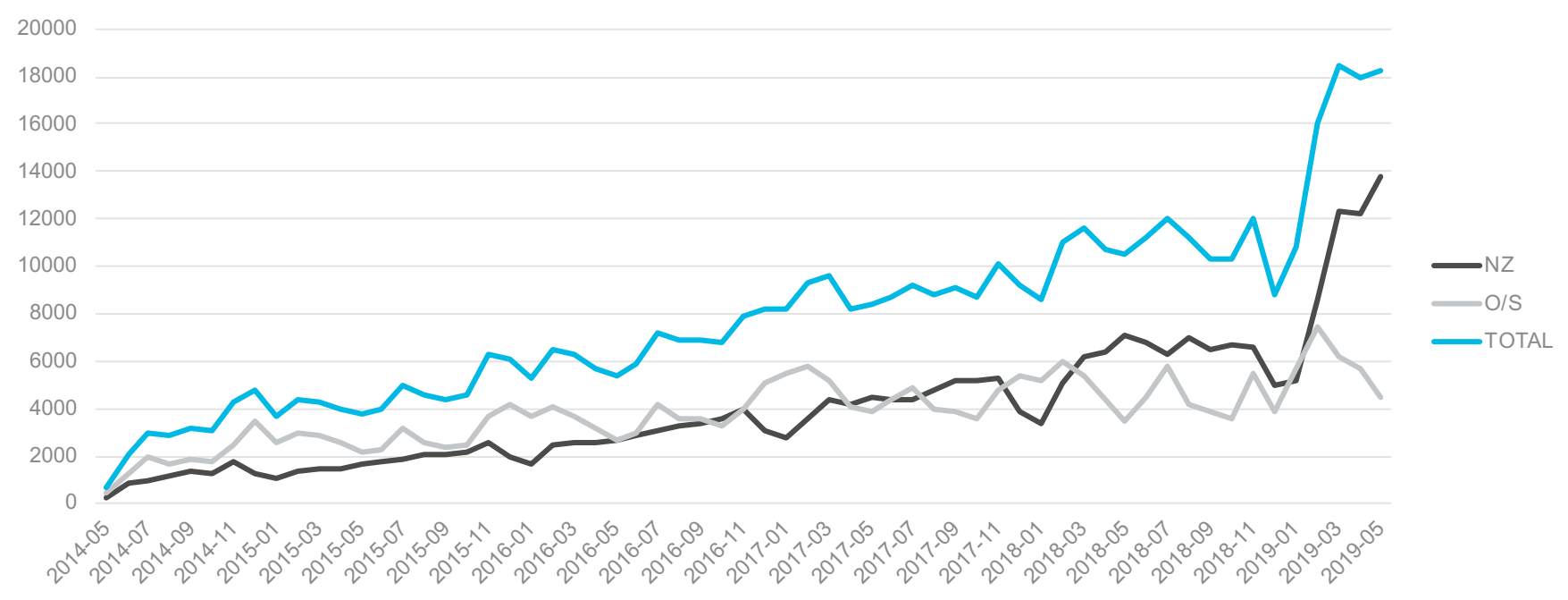

#### **LOCAL STATISTICS**

#### **MEMBER STATISTICS - REANNZ**

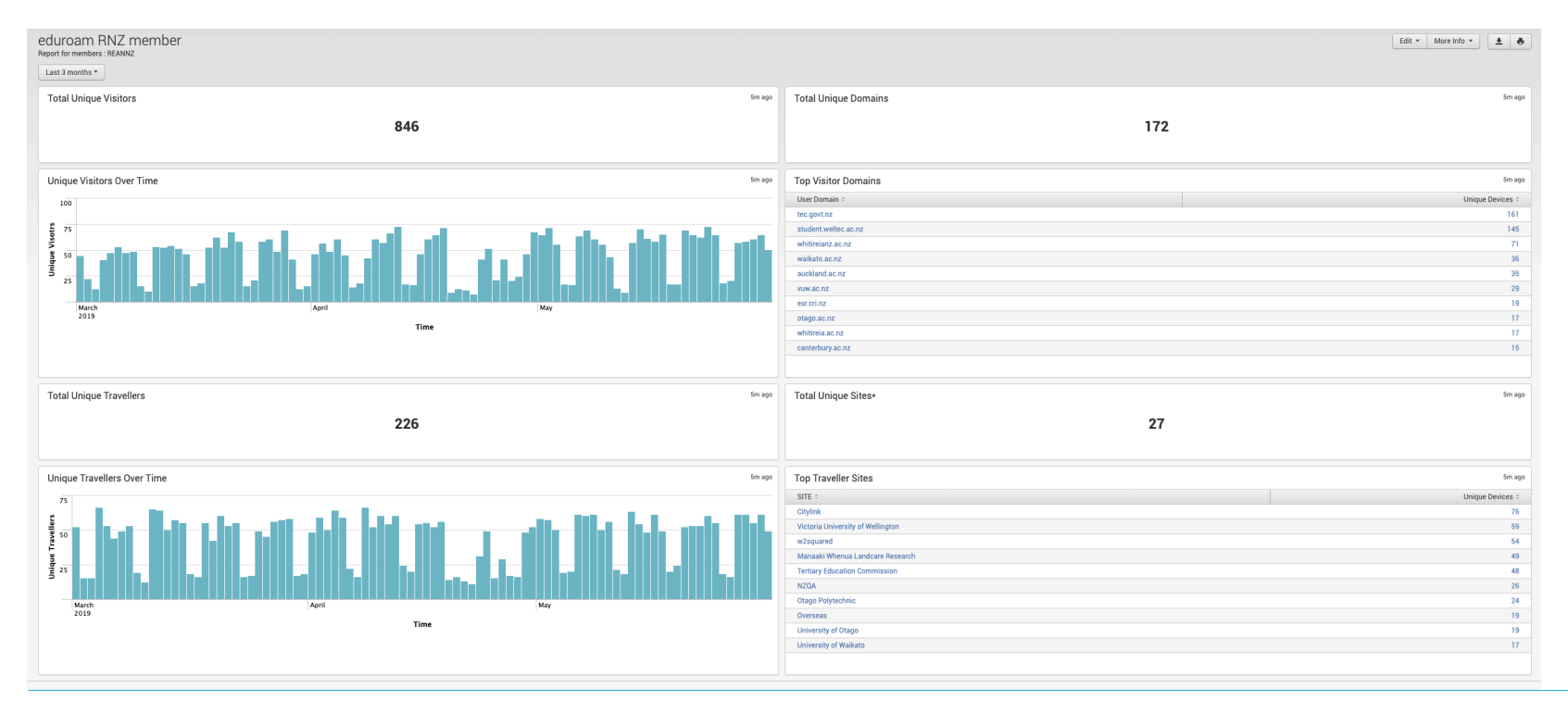

## DO YOU NEED THAT SSID?

Welcome To The University Of Example, Please Select An SSID

- UOE Guest
- UOE\_Staff
- UOE\_Students

# DO YOU NEED THAT SSID?

Welcome To The University Of Example, Please Select An SSID

- UOE Guest
- UOE Staff
- UOE Staff Academic
- UOE Staff Visiting
- UOE\_Students\_Undergraduate
- UOE\_Students\_Postgraduate

## HAVE YOU CONSIDERED EDUROAM EVERYWHERE?

Welcome To The University Of Example, Please Select An SSID

- eduroam
- UOE Guest

### WHAT IS IT? WHO NEEDS IT?

"It's a tool to streamline the enrolment of users into eduroam"

"Any institution or user can benefit from using CAT"

## HOW DOES IT WORK?

- Built by GÉANT, Available To The R&E Community Via Your NRO
- You Configure Your Institutional Settings
- Either
	- Your users download signed eduroam settings appropriate for their device OR
	- Your ITS team install the configuration as part of a build process
- Certificates Automatically Installed To Improve Security

#### EDUROAM CONFIGURATION ASSISTANT TOOL (CAT)

## WHAT OPTIONS DOES IT OFFER

It Should Support Almost Any Use Case

- Multiple Realms
- Multiple SSIDs
- Helper SSIDs / Self Service Captive Portals
- Anonymous Outer Identity
- Error Checking Of User Entered Fields
- Helpdesk Contacts
- Wired Ethernet

#### EDUROAM CONFIGURATION ASSISTANT TOOL (CAT)

### **WHAT IS THE USER EXPERIENCE LIKE?**

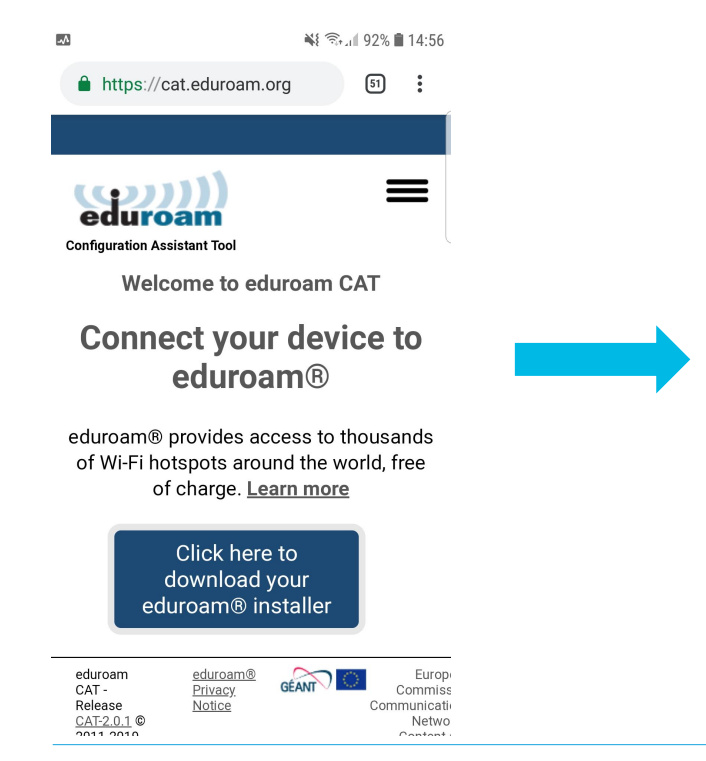

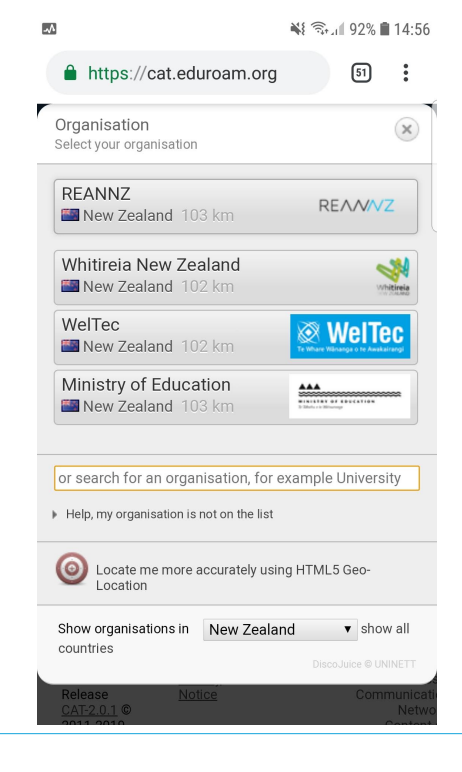

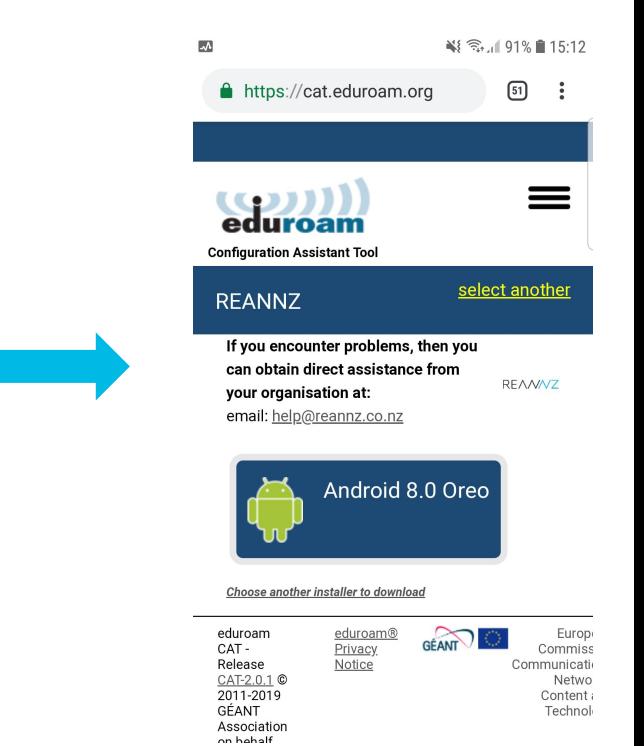

EDUROAM CONFIGURATION ASSISTANT TOOL (CAT)

### HOW DO I GET STARTED?

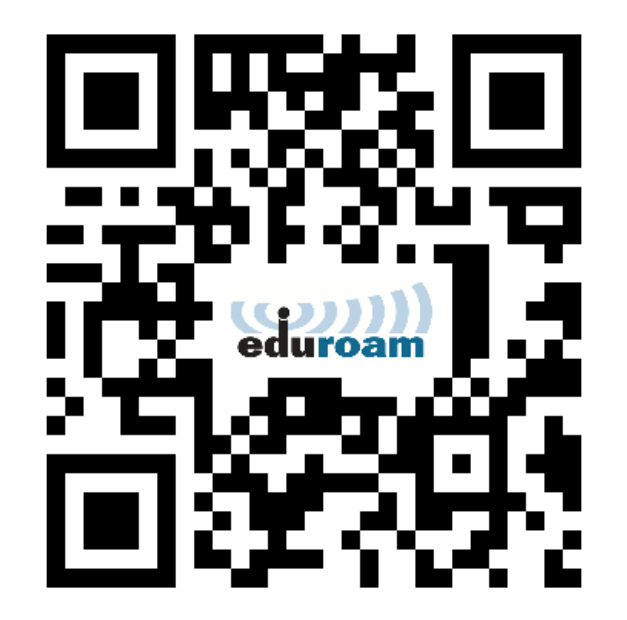

### WHAT IS IT? WHO NEEDS IT?

"a managed eduroam IdP As A Service to enable smaller member organisations to benefit from eduroam"

"any member organisation who lacks the technical or infrastructure capability to manage their own eduroam IdP"

## HOW DOES IT WORK?

- Provided To The R&E Community By GÉANT Via Your NRO
- Server Infrastructure Hosted And Managed By GÉANT
- User Management By Institution
- Limit Of 200 Users Per Institution
- Limit Of 10,000 Per Country
- No Integration With External Sources Of Truth

# HOW DO I GET STARTED?

- Contact REANNZ
- Configure Your IdP
- Upload Users By .CSV
- Deploy Via eduroam CAT

# AVAILABLE FROM YOUR APPS STORE

eduroam Companion

- Shows Closest eduroam AP
- Available For Android / IOS

eduroam CAT

- Helper Application To Install CAT Configurations Onto Android
- Only Required For Android

# MAILING LISTS / NEWSLETTER

Two Existing Mailing Lists

- eduroam-announcements
- eduroam-operators
- Not in use. Useful?

Do You Receive The REANNZ Newsletter?

**THE END** 

### **QUESTIONS?**

**PAUL GUNN** paul.gunn@reannz.co.nz help@reannz.co.nz

#### Photo by bert sz on Unsplash

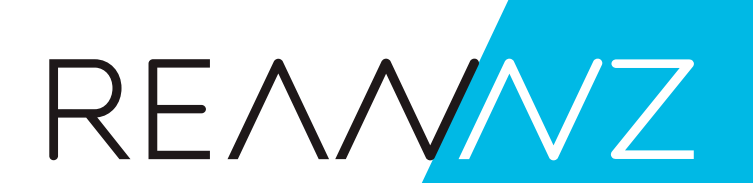